Комитет образования и науки Курской области Областное бюджетное профессиональное образовательное учреждение «Курский электромеханический техникум»

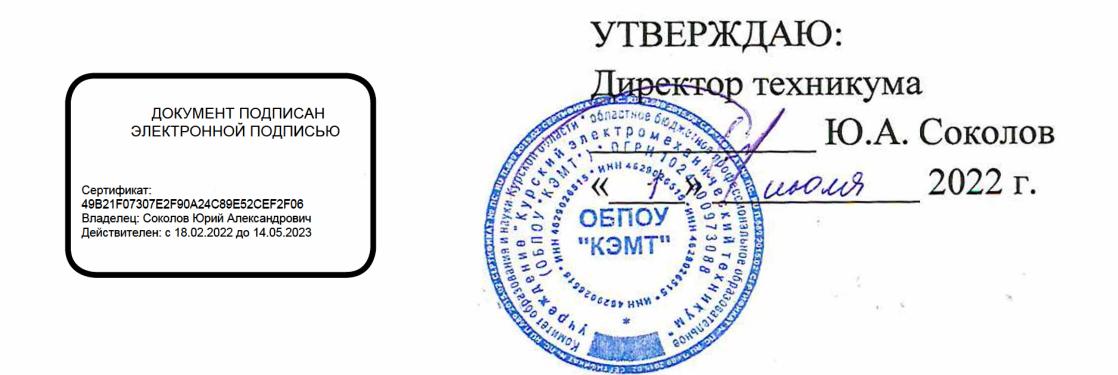

# **РАБОЧАЯ ПРОГРАММА ПМ.01 ПРОЕКТИРОВАНИЕ ЦИФРОВЫХ УСТРОЙСТВ**

для специальности

09.02.01 Компьютерные системы и комплексы

Форма обучения очная

Рабочая программа разработана в соответствии с Федеральным государственным образовательным стандартом среднего профессионального образования по специальности 09.02.01 Компьютерные системы и комплексы, утвержденным приказом Министерства образования и науки Российской Федерации от «28» июля 2014 г. № 849.

Разработчик: преподаватель <del>(ДДД)</del> А.В. Чаплыгина

Рабочая программа рассмотрена и одобрена на заседании П(Ц)К преподавателей профессионального цикла по направлению подготовки 09.00.00 Информатика и вычислительная техника протокод № 15 от «24» 06 2022 г.

Председатель П(Ц) К  $\left(\sqrt{\frac{M}{M}}\right)$  ( $\sqrt{\frac{M}{M}}$ . Н. Савенкова

Рабочая программа рассмотрена и одобрена на заседании методического совета протокол от « $\mathcal{A}$ я» Свита.  $N<sub>©</sub>$  10 от «*J*y» 06

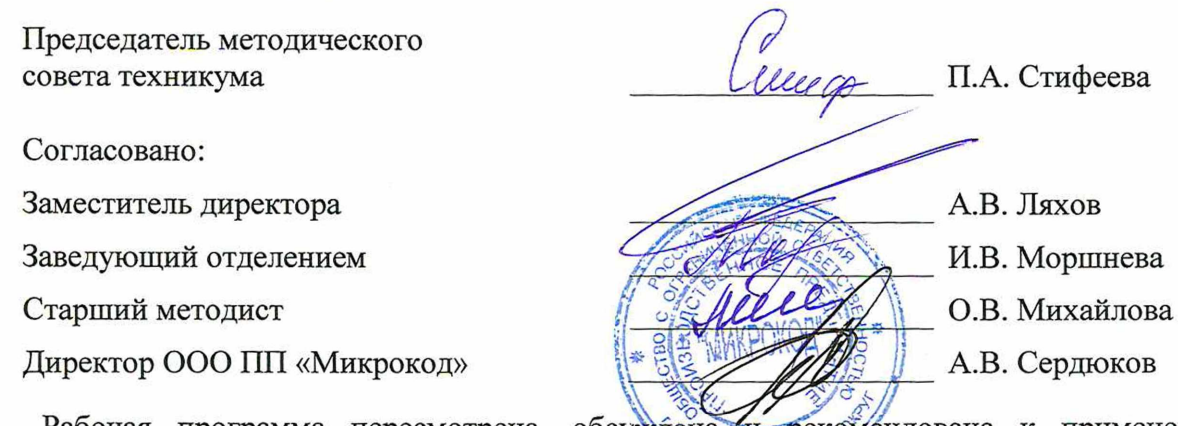

Рабочая программа пересмотрена, обсуждена <del>и рекоме</del>ндована к применению в образовательной деятельности на основании учебного циана по специальности 09.02.01 Компьютерные системы и комплексы, одобренного педагогическим советом техникума протокол №  $\qquad$  от «  $\qquad$  » 20  $\qquad$  г., на заседании П(Ц)К, протокол № от «  $\rightarrow$  20 г.

Председатель П(Ц)К (подпись)  $(\Phi, M, O)$ 

Рабочая программа пересмотрена, обсуждена и рекомендована к применению в образовательной деятельности на основании учебного плана по специальности 09.02.01 Компьютерные системы и комплексы, одобренного педагогическим советом техникума протокол №  $\qquad$  от «  $\qquad$  »  $\qquad$  20  $\qquad$  г., на заседании П(Ц)К, протокол № от «  $\rightarrow$  20 г.

Председатель П(Ц)К  $(\text{полпис}_b)$  (Ф.И.О)

# **СОДЕРЖАНИЕ**

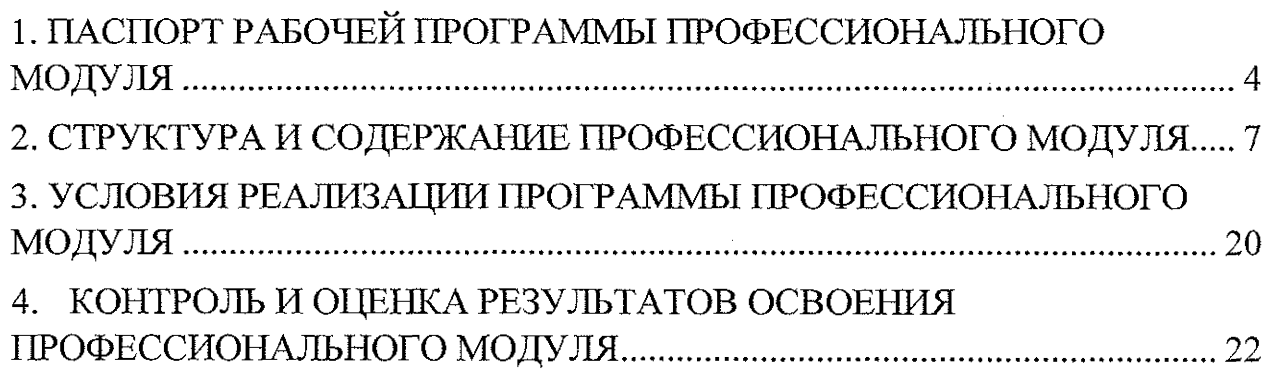

 $\bar{z}$ 

 $\hat{\boldsymbol{\beta}}$ 

 $\mathbb{R}^2$ 

 $\ddot{\phantom{a}}$ 

l,

 $\ddot{\phantom{0}}$ 

 $\bar{z}$ 

1. 家道主任:

2. 金羅蜜菜

 $\alpha$ 

 $\bar{z}$ 

 $\bar{z}$ 

 $-3.3643$ 

## **1. ПАСПОРТ РАБОЧЕЙ ПРОГРАММЫ ПРОФЕССИОНАЛЬНОГО МОДУЛЯ**

#### **1Л. Область применения рабочей программы**

Рабочая программа профессионального модуля ПМ. 01 Проектирование цифровых устройств по специальности 09.02.01 Компьютерные системы и комплексы (очная форма обучения), входящей в состав укрупненной группы специальностей по направления подготовки 09.00.00 Информатика и вычислительная техника, разработана на основе Федерального государственного образовательного стандарта по специальности 09.02.01 Компьютерные системы и комплексы, утвержденного приказом Министерства образования и науки от 28 июля 2014 г. №849, а так же на основе рекомендаций социального партнера ООО ПП «Микрокод».

**1.2. Место профессионального модуля в структуре программы подготовки специалистов среднего звена:** профессиональный модуль входит в профессиональный учебный цикл.

### **1.3. Планируемые результаты освоение профессионального модуля**

В рамках программы профессионального модуля обучающимися осваиваются **знания:**

31 – арифметические и логические основы цифровой техники;

32 - правила оформления схем цифровых устройств;

33 - принципы построения цифровых устройств;

34 — основы микропроцессорной техники;

35 " основные задачи и этапы проектирования цифровых устройств;

36 - конструкторскую документацию, используемую при проектировании;

37 - условия эксплуатации цифровых устройств, обеспечение их помехоустойчивости и тепловых режимов, защиты от механических воздействий и агрессивной среды;

38 - особенности применения систем автоматизированного проектирования, пакеты прикладных программ;

39 - методы оценки качества и надежности цифровых устройств;

4

310 - основы технологических процессов производства СВТ;

311 - нормативно-техническую документацию: инструкции, регламенты, процедуры, технические условия и нормативы;

#### **умения:**

У1 - проводить исследования работы цифровых устройств и проверку их на работоспособность;

У2 — разрабатывать схемы цифровых устройств на основе интегральных схем разной степени интеграции;

УЗ- выполнять требования технического задания на проектирование цифровых устройств;

У4 - проектировать топологию печатных плат, конструктивнотехнологические модули первого уровня с применением пакетов прикладных программ;

У5 - разрабатывать комплект конструкторской документации с использованием САПР;

У6 - определять показатели надежности и давать оценку качества СВТ;

**REAL** 

У7 - выполнять требования нормативно-технической документации;

У8 - учувствовать в разработке проектной документации с использованием современных пакетов приклад программ в сфере профессиональной деятельности.

В результате освоения профессионального модуля у студентов будут формироваться следующие общие (ОК) и профессиональные (ПК) компетенции:

OK 1. Понимать сущность и социальную значимость своей будущей профессии» проявлять к ней устойчивый интерес;

ОК 2. Организовывать собственную деятельность, выбирать типовые методы и способы выполнения профессиональных задач, оценивать их эффективность и качество;

ОК 3. Принимать решения в стандартных и нестандартных ситуациях и нести за них Ответственность;

ОК 4. Осуществлять поиск и использование информации, необходимой для эффективного выполнения профессиональных задач, профессионального и личностного развития;

ОК 5. Владеть информационной культурой, анализировать и оценивать информацию с использованием информационно-коммуникационных технологий;

ОК 6. Работать в коллективе и команде, эффективно общаться с коллегами, руководством, потребителями;

ОК 7. Брать на себя ответственность за работу членов команды (подчиненных), результат выполнения заданий;

ОК 8. Самостоятельно определять задачи профессионального и личностного развития, заниматься самообразованием, осознанно планировать повышение квалификации;

OK 9. Ориентироваться в условиях частой смены технологий в профессиональной деятельности

ПК 1.1. Разрабатывать схемы цифровых устройств на основе интегральных схем разной степени интеграции;

ПК 1.2. Выполнять требования технического задания на проектирование цифровых устройств;

ПК 1.3. Использовать средства и методы автоматизированного проектирования при разработке цифровых устройств;

ПК 1.4. Определять показатели надежности и качества проектируемых цифровых устройств;

ПК 1.5. Выполнять требования нормативно-технической документации.

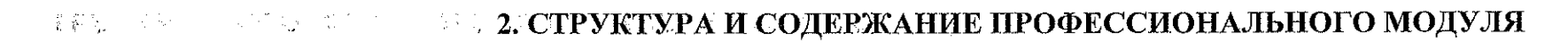

# 2.1. Объем профессионального модуля и виды учебной работы

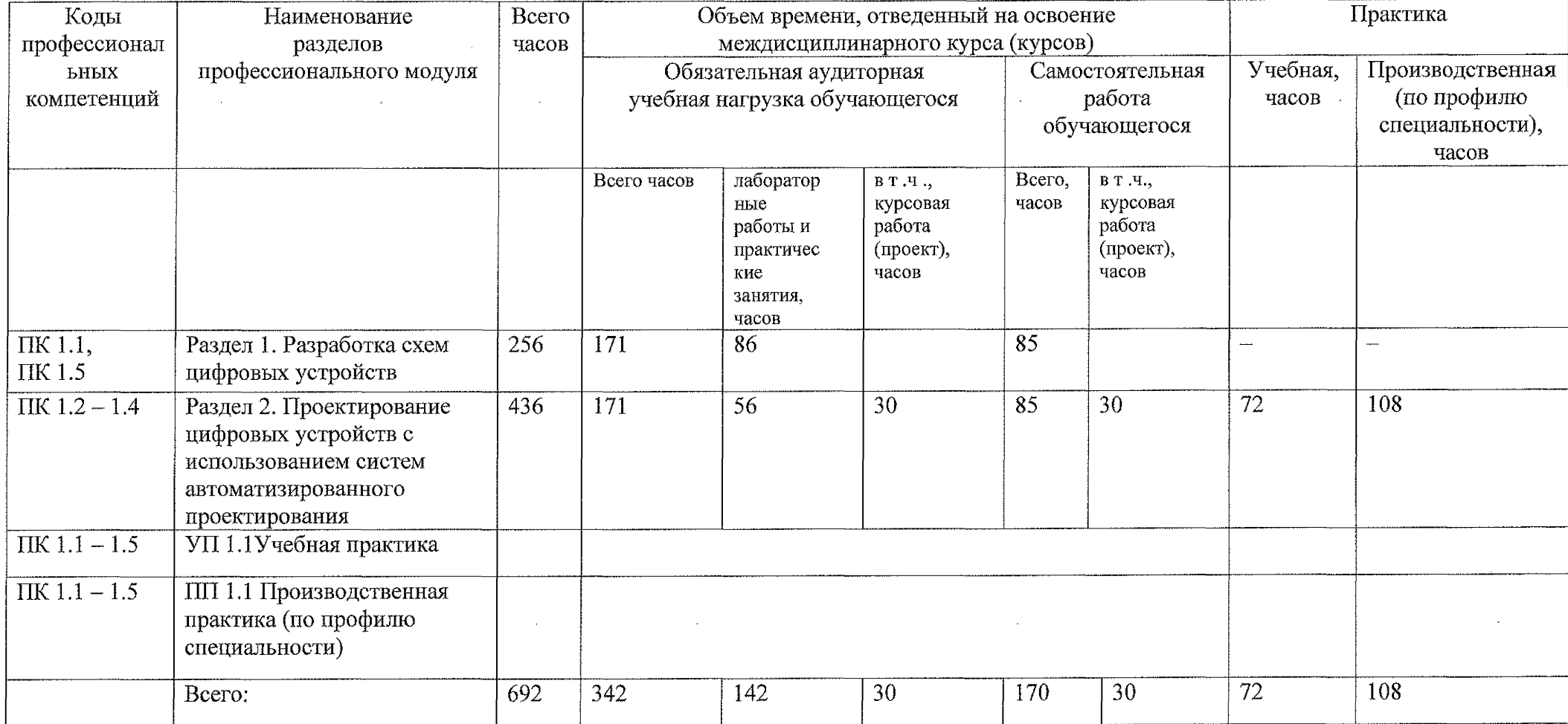

○延篇进位:

 $\frac{1}{\sqrt{2}}\sum_{i=1}^{n} \frac{1}{i}$ 

SILA.

 $\overline{7}$ 

 $-1$ 

 $= 100$ 

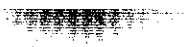

# **2.1. Тематический план профессионального модуля ПМ.01 Проектирование цифровых устройств**

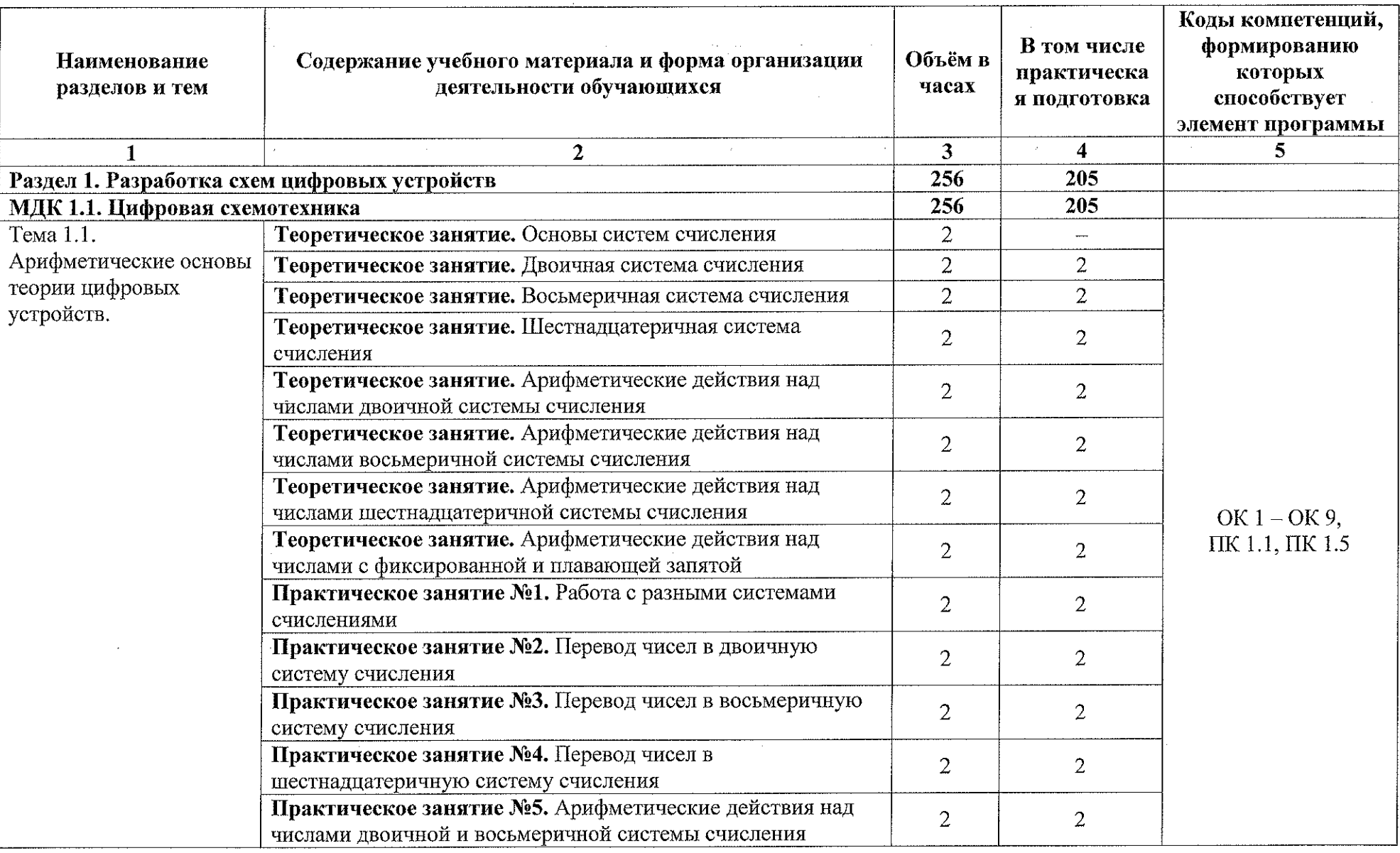

8

 $\begin{picture}(20,20) \put(0,0){\vector(1,0){10}} \put(15,0){\vector(1,0){10}} \put(15,0){\vector(1,0){10}} \put(15,0){\vector(1,0){10}} \put(15,0){\vector(1,0){10}} \put(15,0){\vector(1,0){10}} \put(15,0){\vector(1,0){10}} \put(15,0){\vector(1,0){10}} \put(15,0){\vector(1,0){10}} \put(15,0){\vector(1,0){10}} \put(15,0){\vector(1,0){10}} \put(15,0){\vector(1$ 

 $-4444$ 

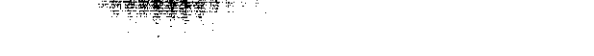

J.

 $\sim$ 

v.

**REAL PROPERTY** 

 $\ddot{\phantom{a}}$ 

轉

÷.

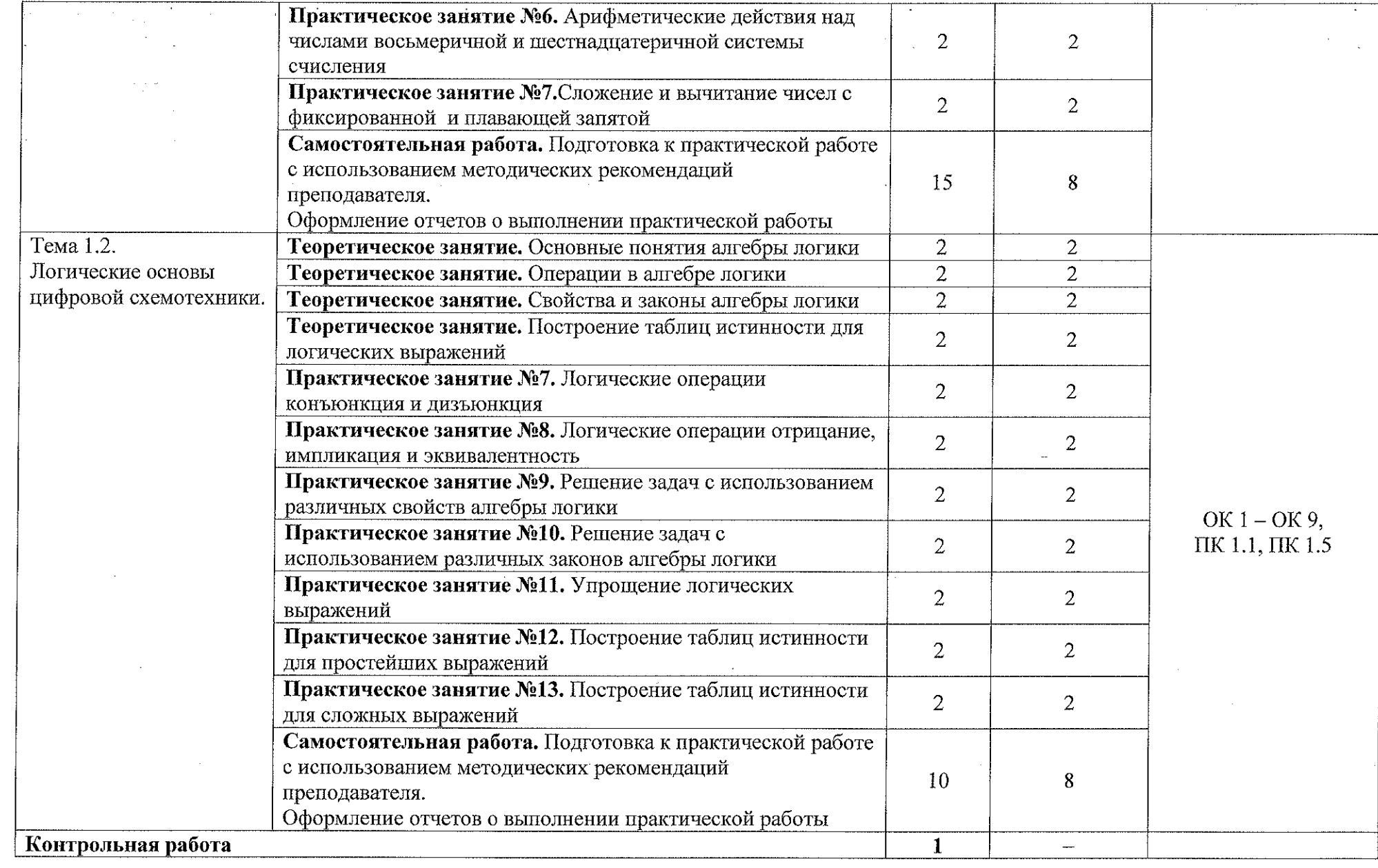

्<br>सङ्कर-

 $\alpha \rightarrow \alpha \beta$ 

 $+224.$ 

**PERMIT REPAIR** 

 $\ddot{\phantom{a}}$ 

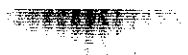

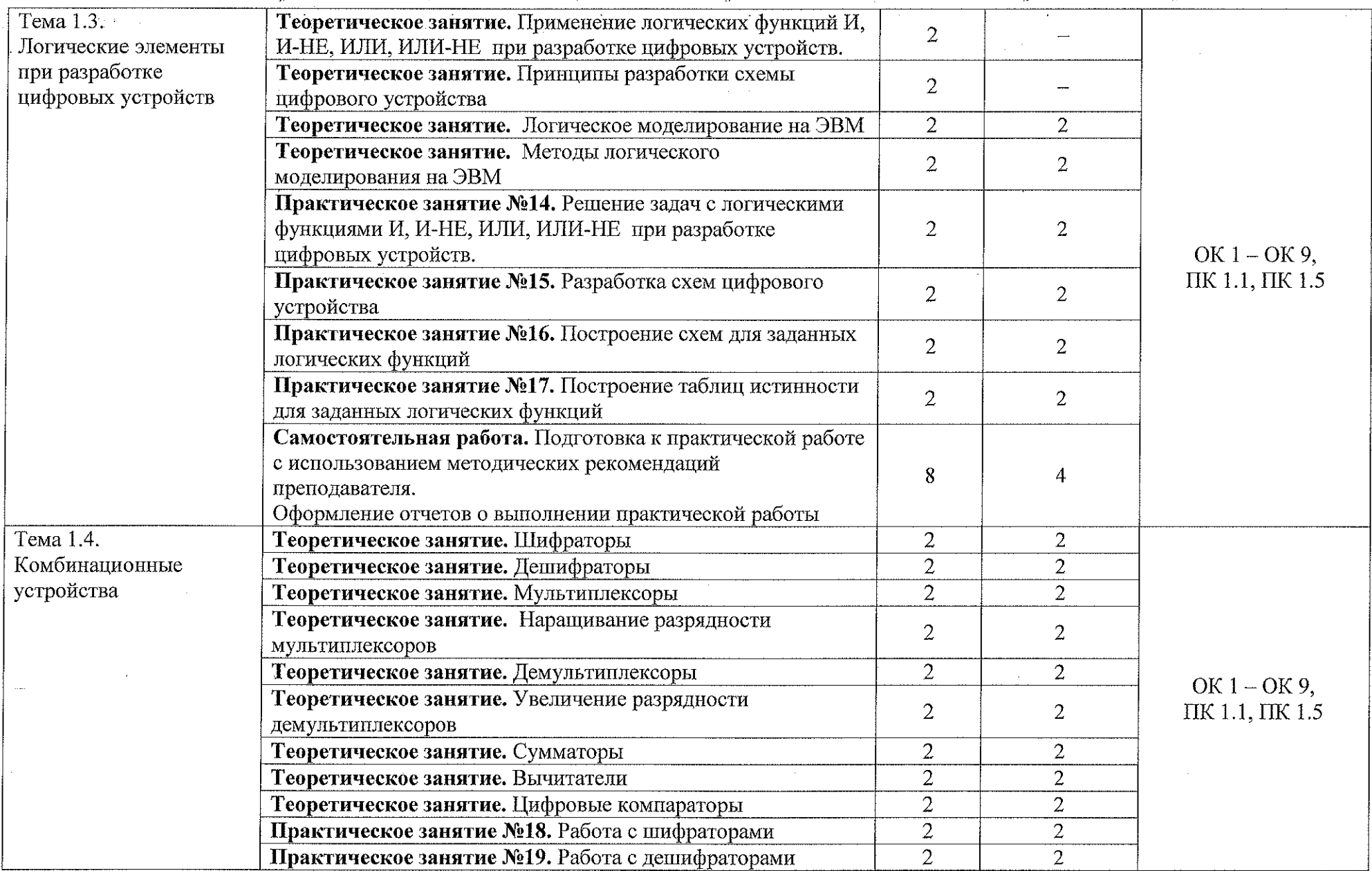

 $\frac{1}{2}$ 

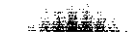

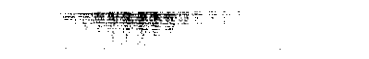

**TABLE** 

 $\frac{1}{2} \frac{1}{2} \frac{1}{2} \frac{1}{2}$ 

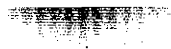

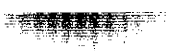

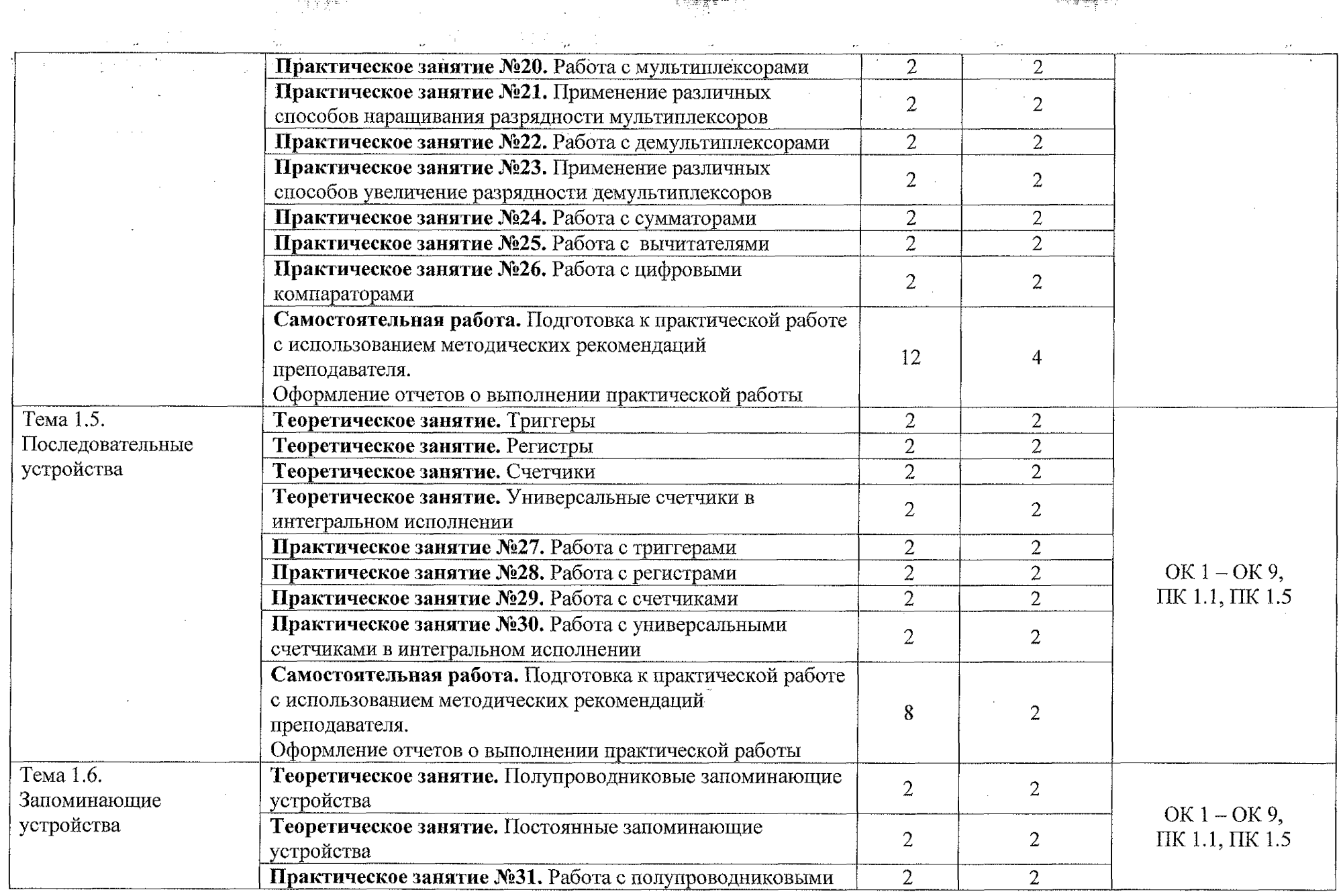

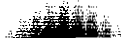

**NETT :** 

 $\bar{\omega}$ 

 $\frac{1}{2}$ 

. ašžân

 $\sim$ 

**RESERVE** 事中

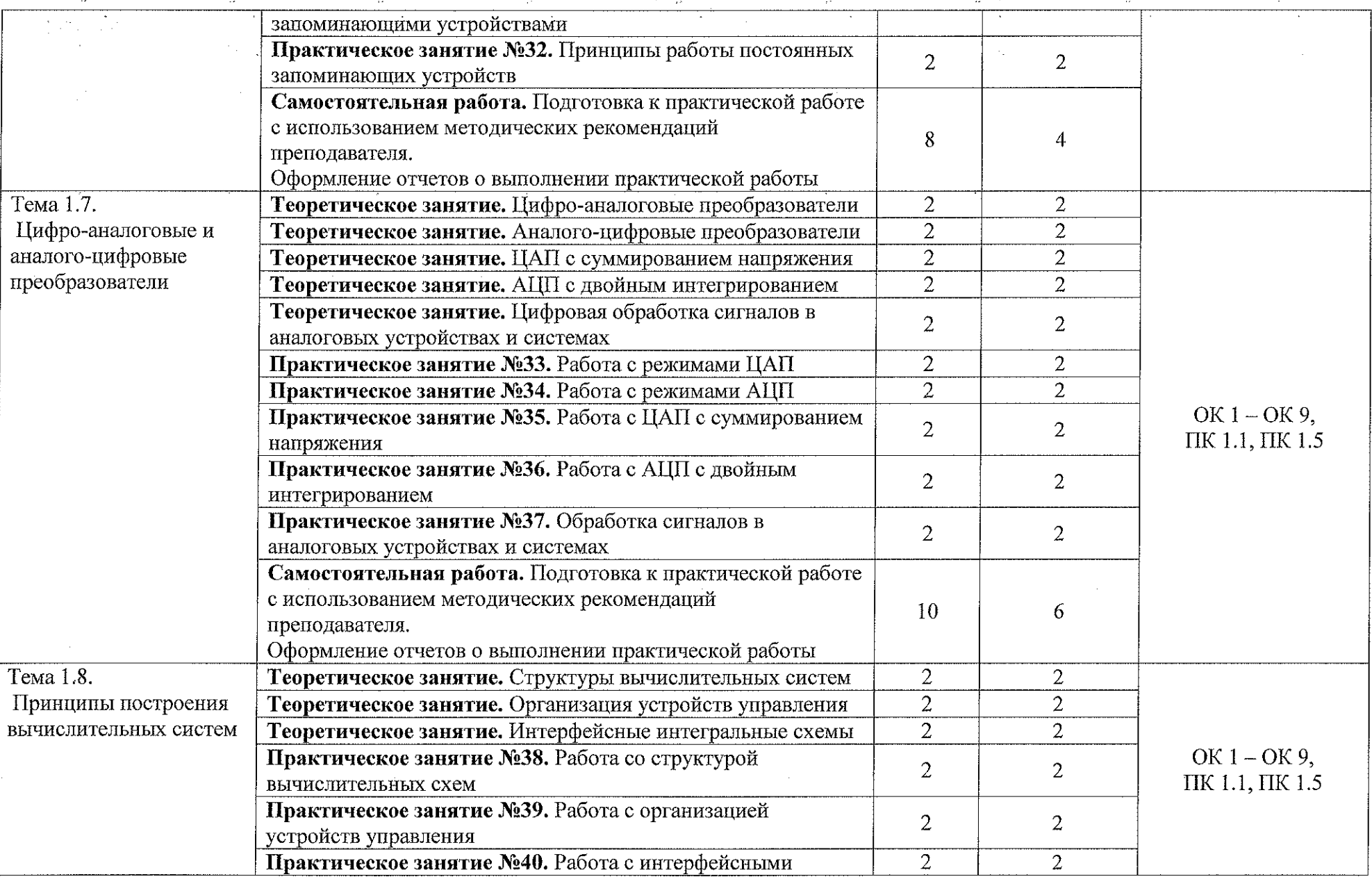

**TANGELES** 

**TELERAT** 

*'■■■МшШЖш-.*

**TELESTING** 

÷.

 $\ddot{\phantom{0}}$ 

 $\mathcal{L}^{\mathcal{L}}$  $\sim$  100  $\sim$ 

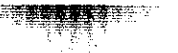

111111100100

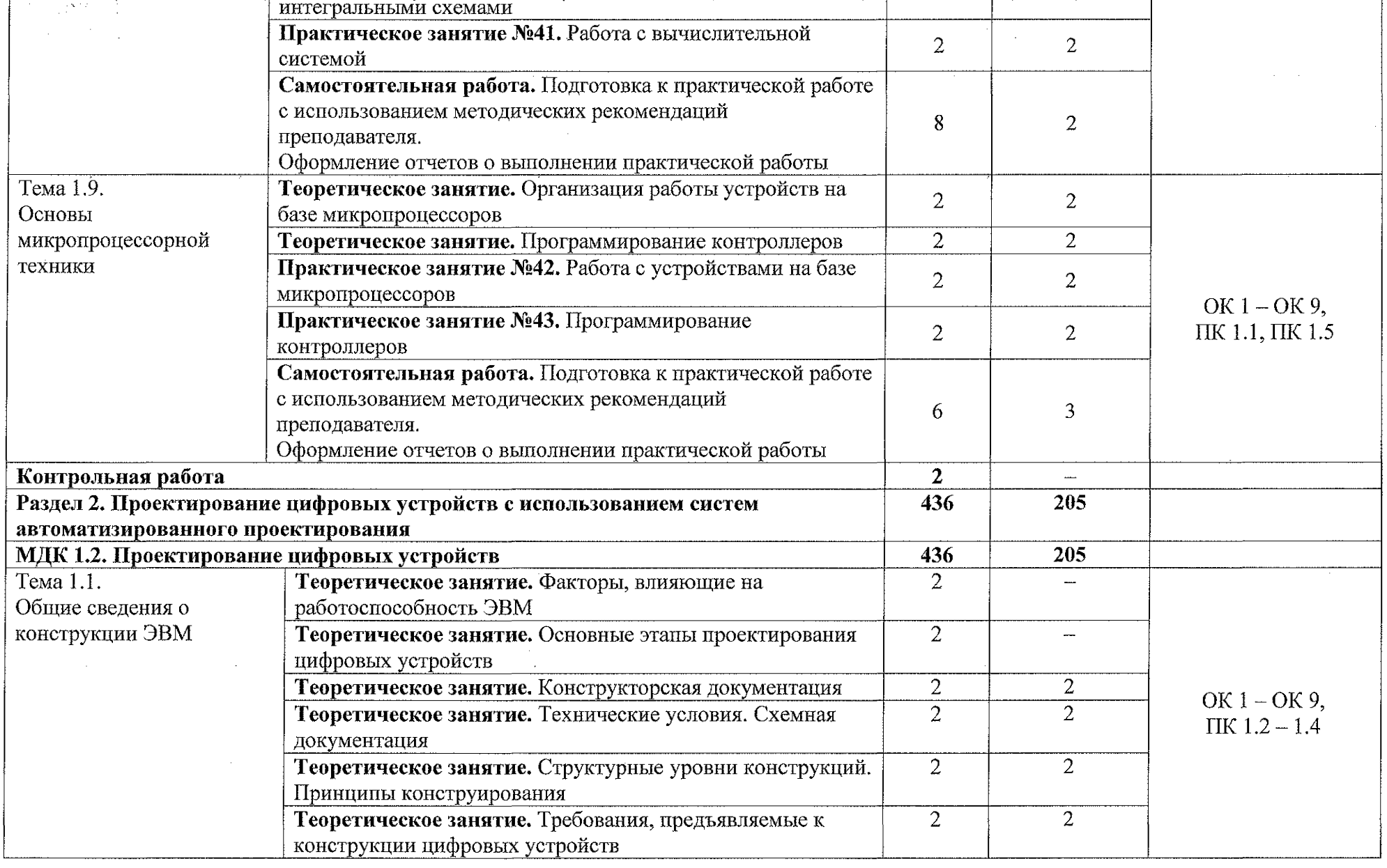

فقفف

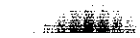

 $\frac{1}{2}$ 

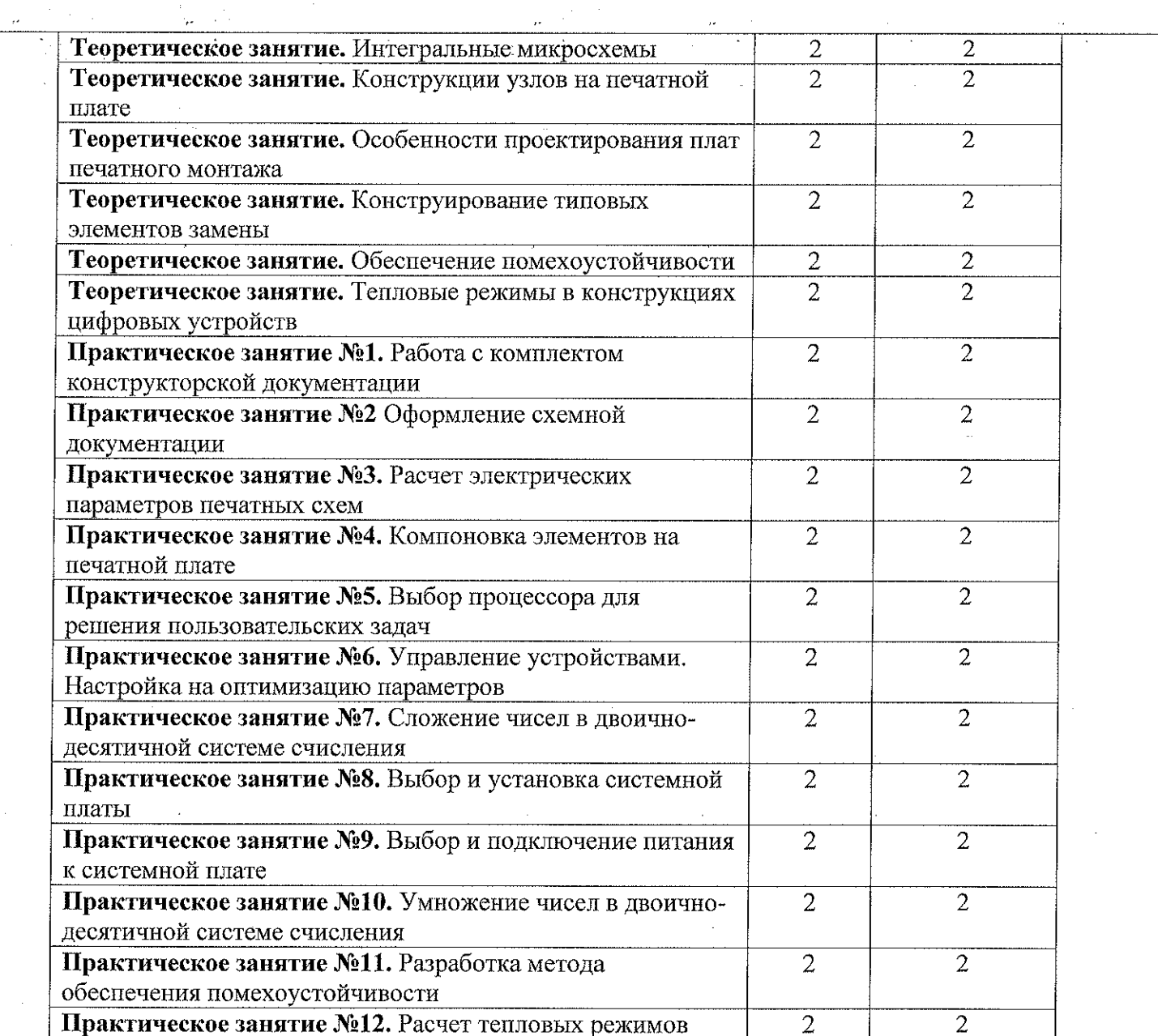

**RESERVATION CONTRACTS** 

**不清理要要重要求** 不了。"

**RADAL** 

 $\mathbb{Z}_p$ 

学生了。  $\sim$ 

 $\mathcal{L}_{\mathcal{M}}$ 

rgys

14

 $\frac{1}{2}$ 

**RASEA** 

FREDERICK

 $\frac{1}{2}$ 

**READERS** 

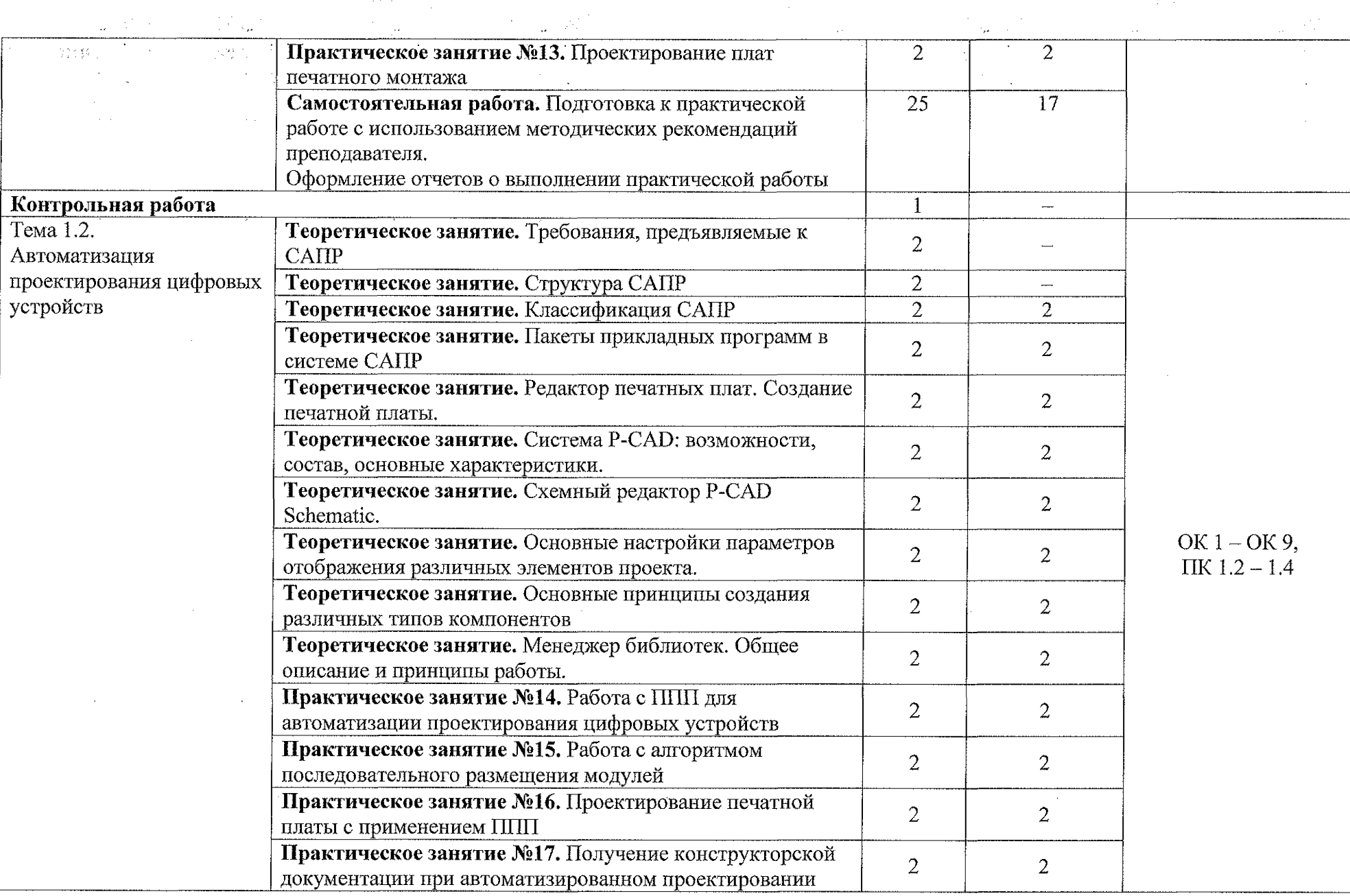

**TANK** 

**TANA A** 

· 天**夜天空不安的**意思是十二

 $\frac{1}{2}$  .  $\frac{1}{2}$ 

 $\bar{A}$ 

**TAXA** 

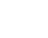

 $...$ 5541.

**TANADES** 

÷.

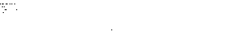

печатной платы.

преподавателя.

устройств

понятия надежности

Тема 1.3.

Методы оценки качества цифровых устройств

**Самостоятельная работа.** Подготовка к практической работе с использованием методических рекомендаций

Оформление отчетов о выполнении практической работы

**Теоретическое занятие.** Методы повышения надежности

**Теоретическое занятие.** Программные методы контроля и

**Теоретическое занятие.** Аппаратные методы контроля и

**Теоретическое занятие.** Контроль и надежность цифровых

**Теоретическое занятие.** Общие сведения и основные

**Теоретическое занятие.** Показатели надежности

**Теоретическое занятие.** Методы оценки качества

**Теоретическое занятие.** Расчет надежности

диагностики ошибок и настройки

диагностики ошибок и настройки

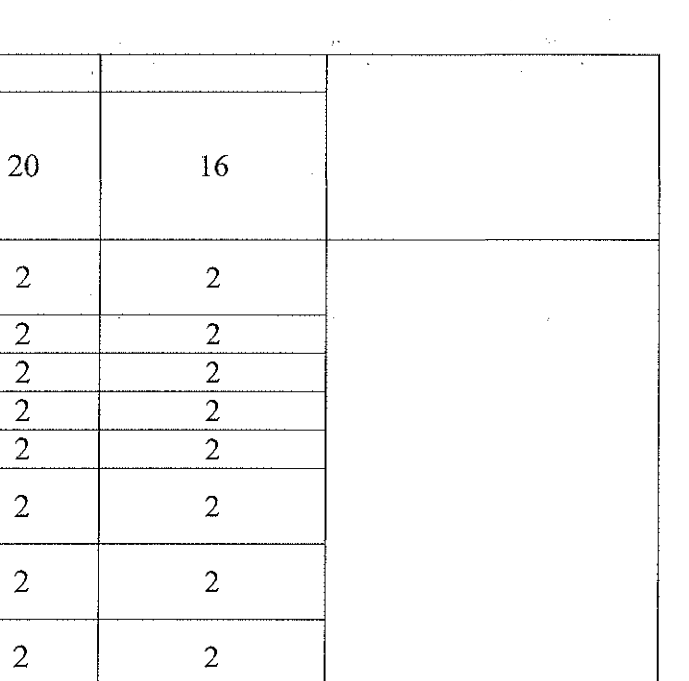

## ОК 9.  $2 - 1.4$

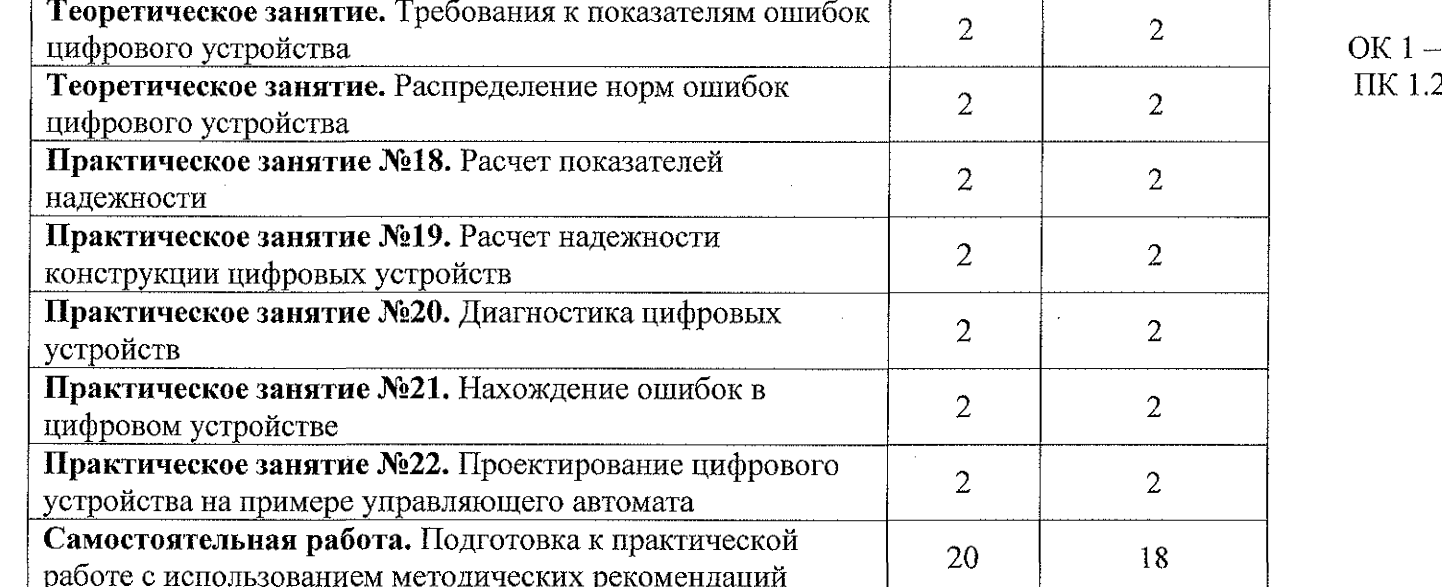

16

المتشتر

t rag

**TERRITARY** 

**ATTER** 

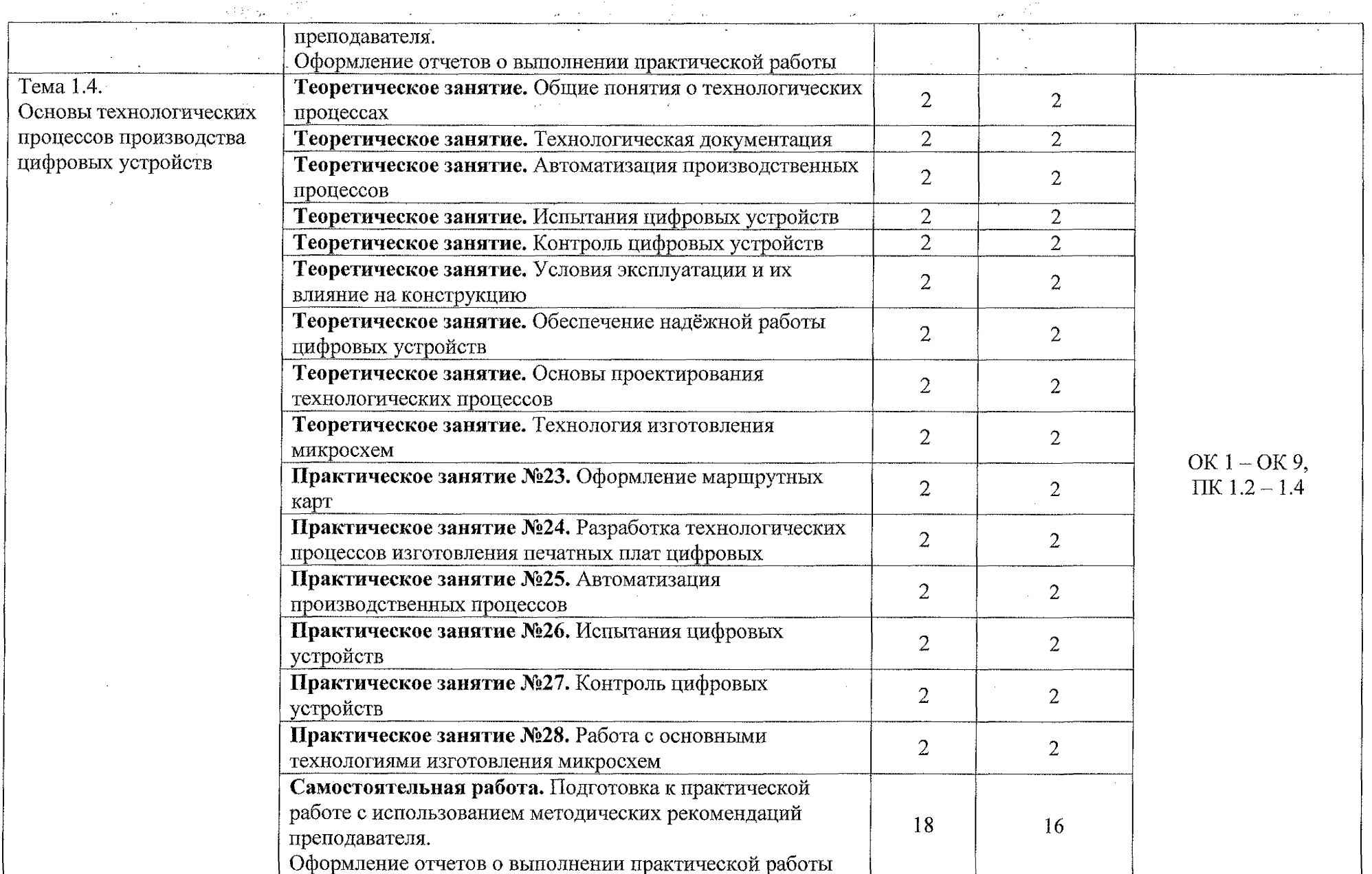

o,

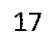

 $\frac{1}{2}$ 

 $\frac{1}{2}$ 

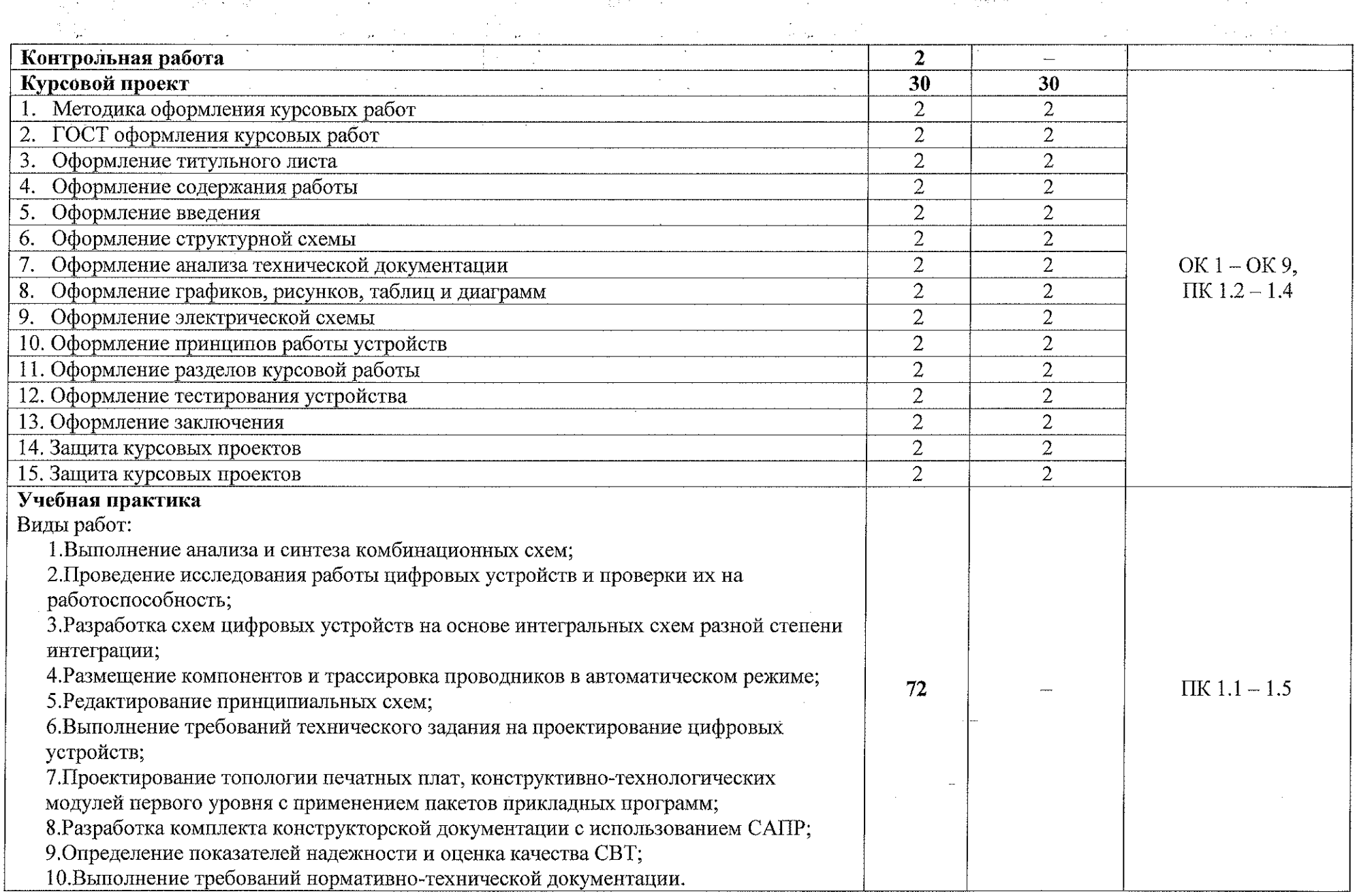

**EXAMPLE 19** 

**THEFT BEES** 

<u> Latin I</u>

 $\overline{a}$ 

ાંહ

 $\sim$ 

18

 $+1$ 

 $-2844$ 

**TANA MARKA** 

**START START** 

 $\mathbb{R}^2$ 

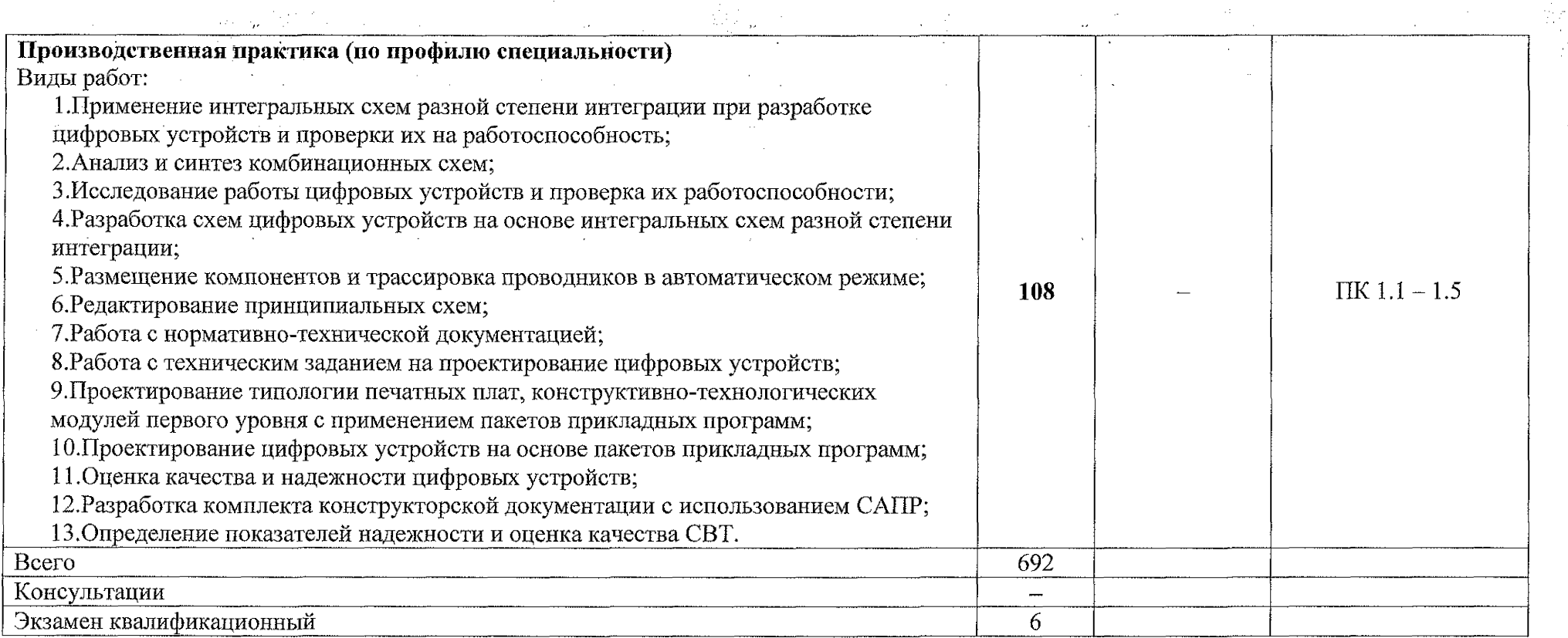

**STANDARD AND RESERVE** 

**- 中国語書表本語**作品

**TARATA SANCTI** 

 $\beta_{\rm g}$  .  $\bar{\mathcal{A}}$ 

 $\zeta = \pm 1$ 

 $\frac{1}{2}$ 

المتقالين

 $\mathcal{L}$  , we define a set of  $\mathcal{L}$ 

 $\cdot$ 

فاللقف

## **3. УСЛОВИЯ РЕАЛИЗАЦИИ ПРОГРАММЫ ПРОФЕССИОНАЛЬНОГО МОДУЛЯ**

## **3.1. Материально-техническое обеспечение**

Реализация программы профессионального модуля ПМ.01 Проектирование цифровых устройств осуществляется в учебном кабинете «Проектирование цифровых устройств» и лаборатория «Цифровая схемотехника».

Оборудование учебного кабинета:

- посадочные места по количеству обучающихся;

рабочее место преподавателя;

- методические рекомендации по выполнению практических работ;
- методические рекомендации по выполнению самостоятельной работы;
- задание для контрольных работ.

Технические средства обучения:

- персональный компьютер;
- программное обеспечение ОС Windows, MS Office;

- проектор.

## **3.1 Л Действующая нормативно-техническая документация:**

- правила техники безопасности и производственной санитарии;

- инструкция по эксплуатации компьютерной техники.

### **3.1.2 Программное обеспечение:**

- лицензионное программное обеспечение Microsoft Office;

### **3.2. Информационное обеспечение**

### **3.2.1 Основные источники:**

1. Колошкина, И. Е. Автоматизация проектирования технологической документации: учебник и практикум для среднего профессионального образования / И. Е. Колошкина. — Москва: Издательство Юрайт, 2021. —371 с.

2. Миленина, С. А. Электротехника, электроника и схемотехника: учебник и практикум для среднего профессионального образования / С. А. Миленина, Н. К. Миленин; под редакцией Н. К. Миленина. — 2-е изд., перераб. и доп. — Москва: Издательство Юрайт, 2020. — 406 с.

3. Новожилов О. П. Электроника и схемотехника в 2 ч. Учебник для среднего профессионального образования / О. П. Новожилов - Москва: Издательство Юрайт, 2019-421 с.

# **3.2.2 Дополнительные источники:**

1. Хоуп Г. Проектирование цифровых вычислительных устройств на интегральных схемах; Мир - Москва, 2019. - 400 с.

## **4. КОНТРОЛЬ И ОЦЕНКА РЕЗУЛЬТАТОВ ОСВОЕНИЯ ПРОФЕССИОНАЛЬНОГО МОДУЛЯ**

Формы и методы контроля и оценки результатов обучения должны позволять проверять у обучающихся сформированность профессиональных компетенций:

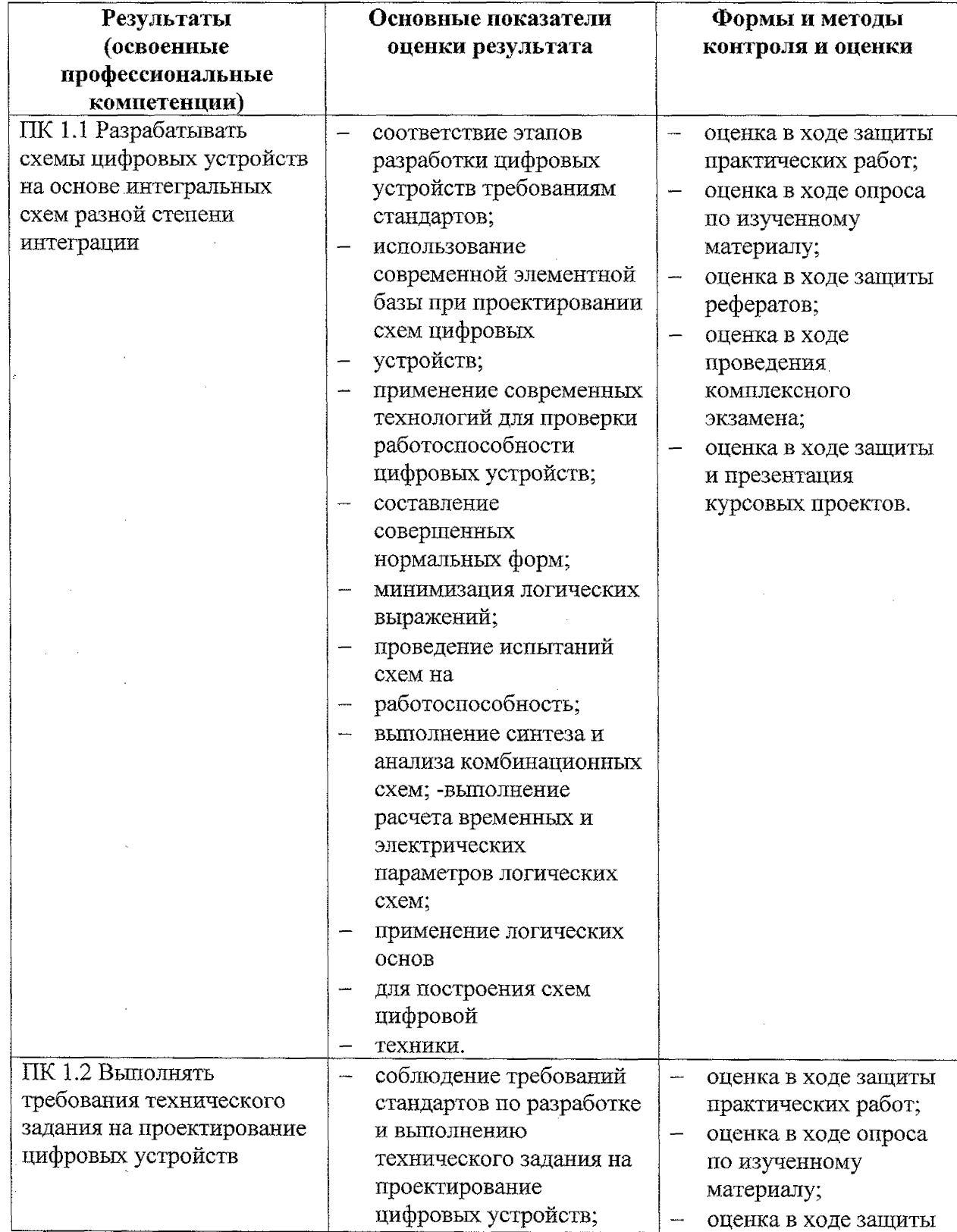

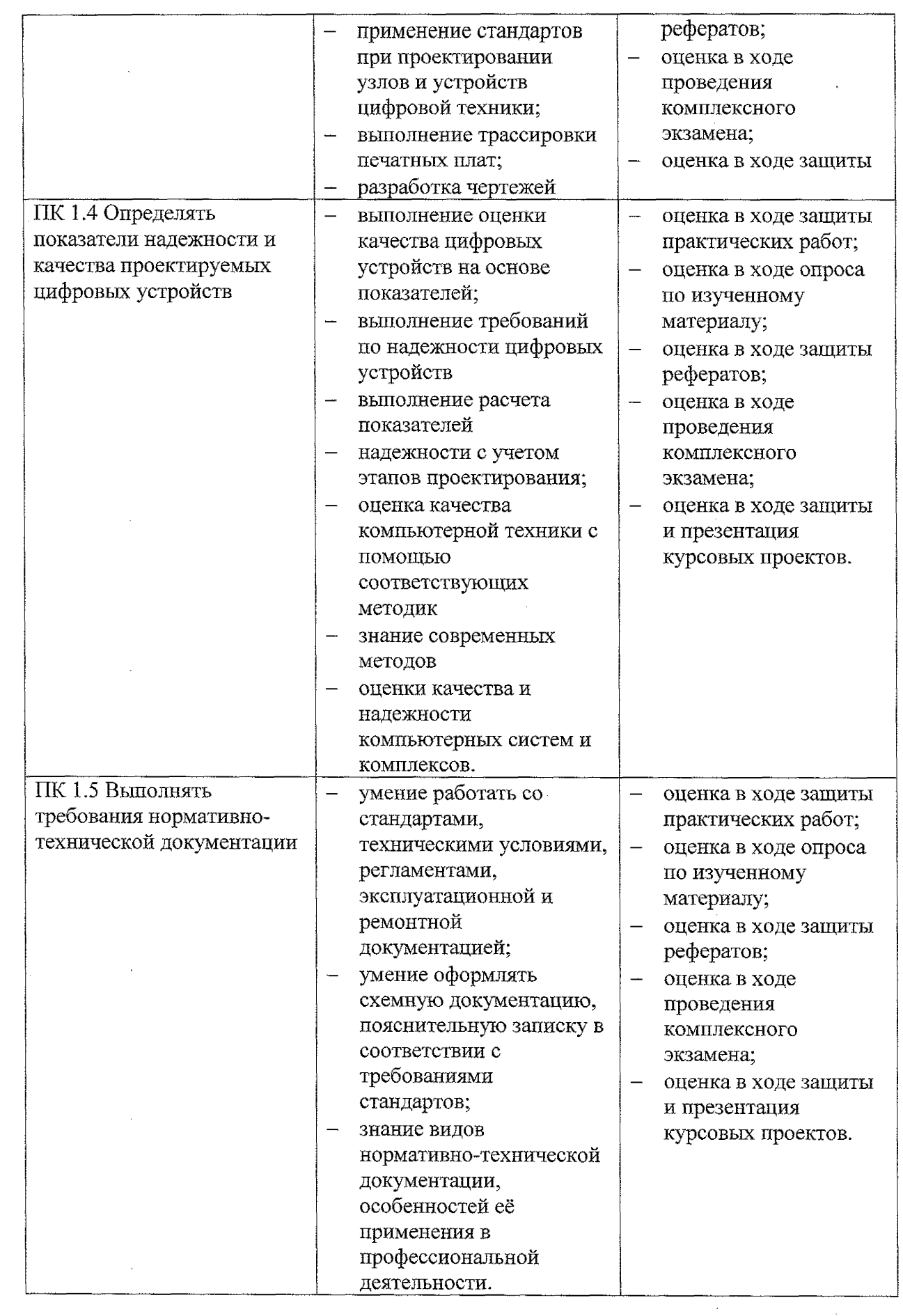

 $\sim$   $\sim$  $\frac{1}{2}$  $\bar{\bar{z}}$  $\hat{\boldsymbol{\theta}}$ 

l,

 $\hat{\boldsymbol{\theta}}$ 

 $\frac{1}{2}$ 

23

 $\sim$ 

Формы и методы контроля и оценки результатов обучения должны позволять проверять у обучающихся не только сформированность профессиональных компетенций, но и развитие общих компетенций и обеспечивающих их умений.

٠,

 $\mathbf{r}$ 

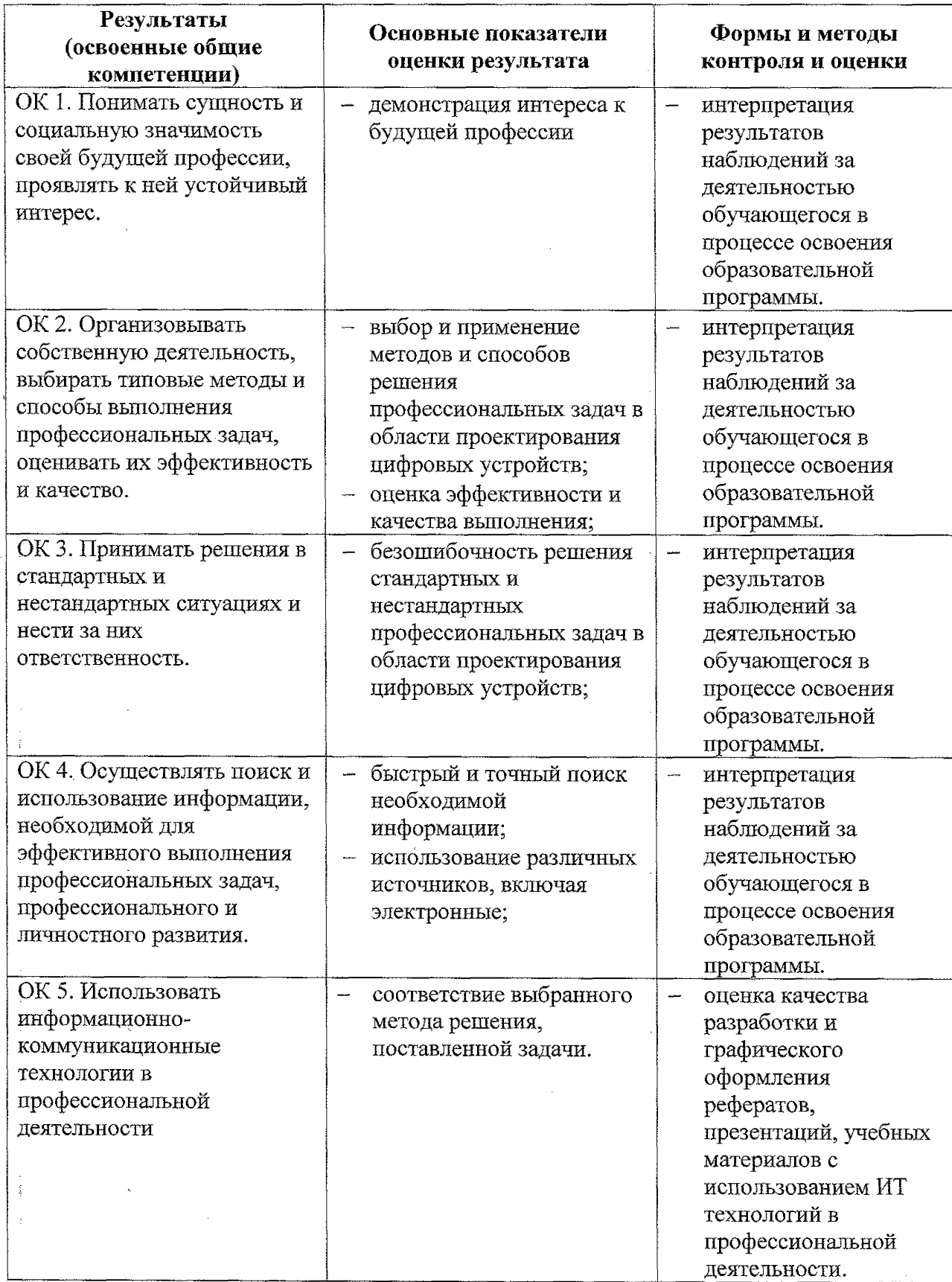

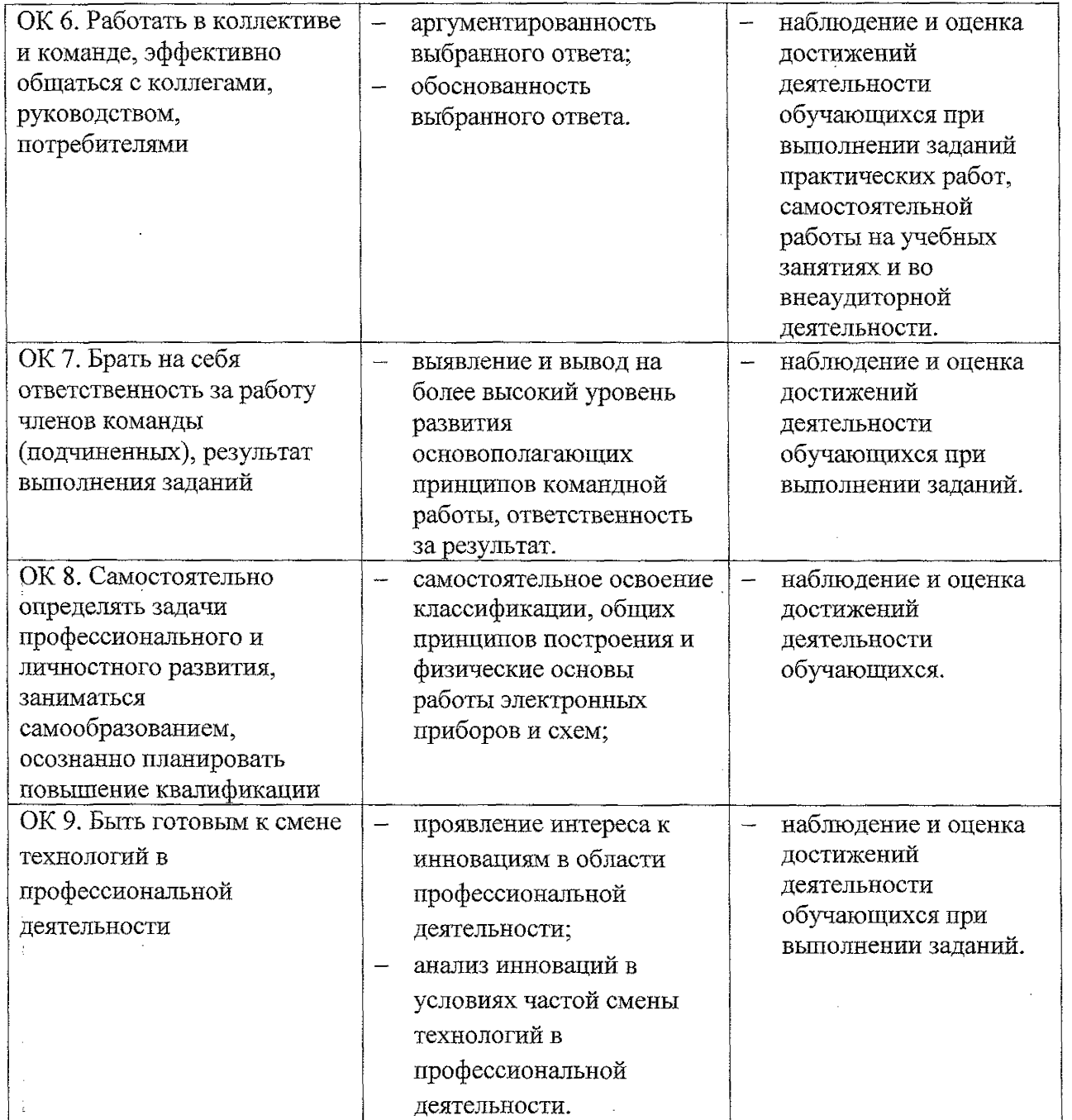

 $\mathcal{A}^{\mathcal{A}}_{\mathcal{A}}$ 

 $\frac{1}{2} \sum_{i=1}^n \frac{1}{2} \sum_{j=1}^n \frac{1}{2} \sum_{j=1}^n \frac{1}{2} \sum_{j=1}^n \frac{1}{2} \sum_{j=1}^n \frac{1}{2} \sum_{j=1}^n \frac{1}{2} \sum_{j=1}^n \frac{1}{2} \sum_{j=1}^n \frac{1}{2} \sum_{j=1}^n \frac{1}{2} \sum_{j=1}^n \frac{1}{2} \sum_{j=1}^n \frac{1}{2} \sum_{j=1}^n \frac{1}{2} \sum_{j=1}^n \frac{1}{2} \sum_{j=$ 

 $\sim$   $\sim$ 

 $\hat{\mathbf{A}}_{\text{out}}$ 

 $\hat{\boldsymbol{\beta}}$ 

 $\label{eq:2} \frac{1}{2} \sum_{i=1}^n \frac{1}{2} \sum_{j=1}^n \frac{1}{2} \sum_{j=1}^n \frac{1}{2} \sum_{j=1}^n \frac{1}{2} \sum_{j=1}^n \frac{1}{2} \sum_{j=1}^n \frac{1}{2} \sum_{j=1}^n \frac{1}{2} \sum_{j=1}^n \frac{1}{2} \sum_{j=1}^n \frac{1}{2} \sum_{j=1}^n \frac{1}{2} \sum_{j=1}^n \frac{1}{2} \sum_{j=1}^n \frac{1}{2} \sum_{j=1}^n \frac{1}{$  $\mathcal{L}^{\mathcal{L}}(\mathbf{A})$  and  $\mathcal{L}^{\mathcal{L}}(\mathbf{A})$  $\frac{1}{2}$ 

> $\bar{\gamma}$  $\frac{1}{\sqrt{2}}$

> > $\hat{\mathcal{A}}$

l,

 $\hat{\mathcal{A}}$ 

 $\frac{1}{2}$  $\sim$   $\pm$ 

 $\label{eq:2.1} \begin{split} \mathcal{L}_{\text{max}}(\mathbf{X}) = \mathcal{L}_{\text{max}}(\mathbf{X}) \end{split}$  where  $\mathcal{L}_{\text{max}}(\mathbf{X})$ 

모.

 $\begin{array}{c} \mathbf{1} \\ \mathbf{2} \end{array}$ 

 $\bar{\mathcal{A}}$ 

Ĵ

 $\frac{1}{\sqrt{2}}$ 

 $\frac{1}{2}$ 

 $\mathcal{L}_{\text{max}}$ 

 $\label{eq:2.1} \mathcal{L}_{\mathcal{A}} = \mathcal{L}_{\mathcal{A}} \left( \mathcal{L}_{\mathcal{A}} \right) \left( \mathcal{L}_{\mathcal{A}} \right) \left( \mathcal{L}_{\mathcal{A}} \right)$